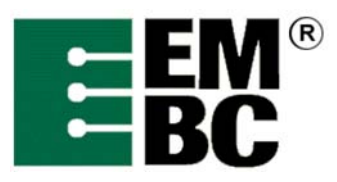

# **OABench™ Version 2.0 Benchmark Name: Dithering**

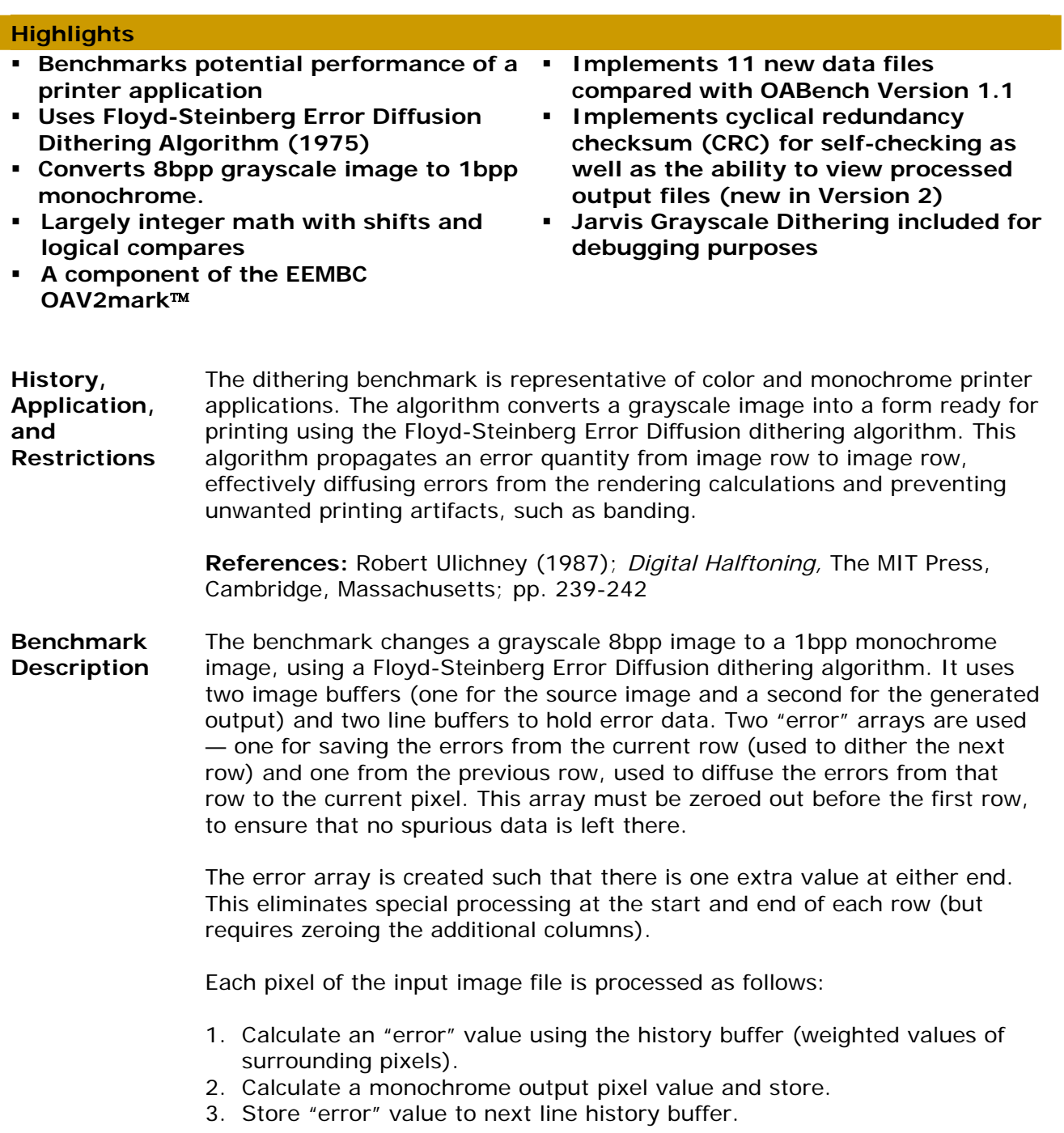

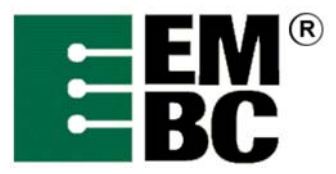

**Benchmark Description (continued)** 

For Version 2, datasets are now taken from external data files (the same .pgm files as found in DENbench Version 1.0), and data is output to files as well to aid in verification. The input data files are:

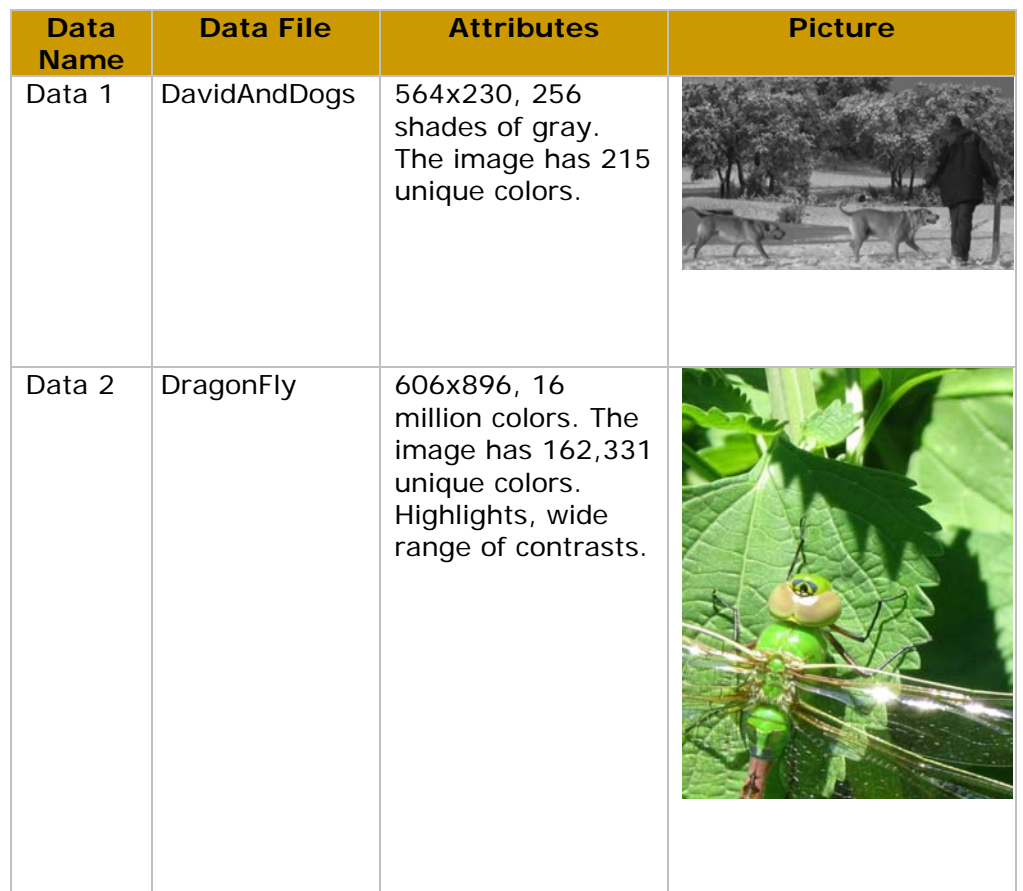

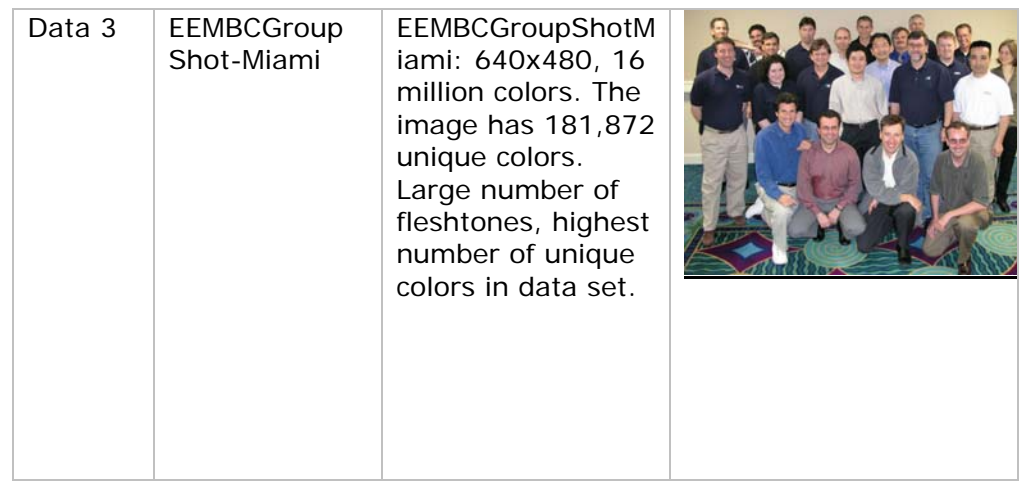

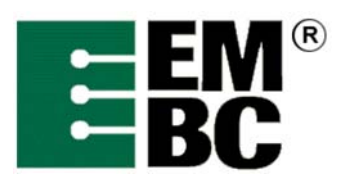

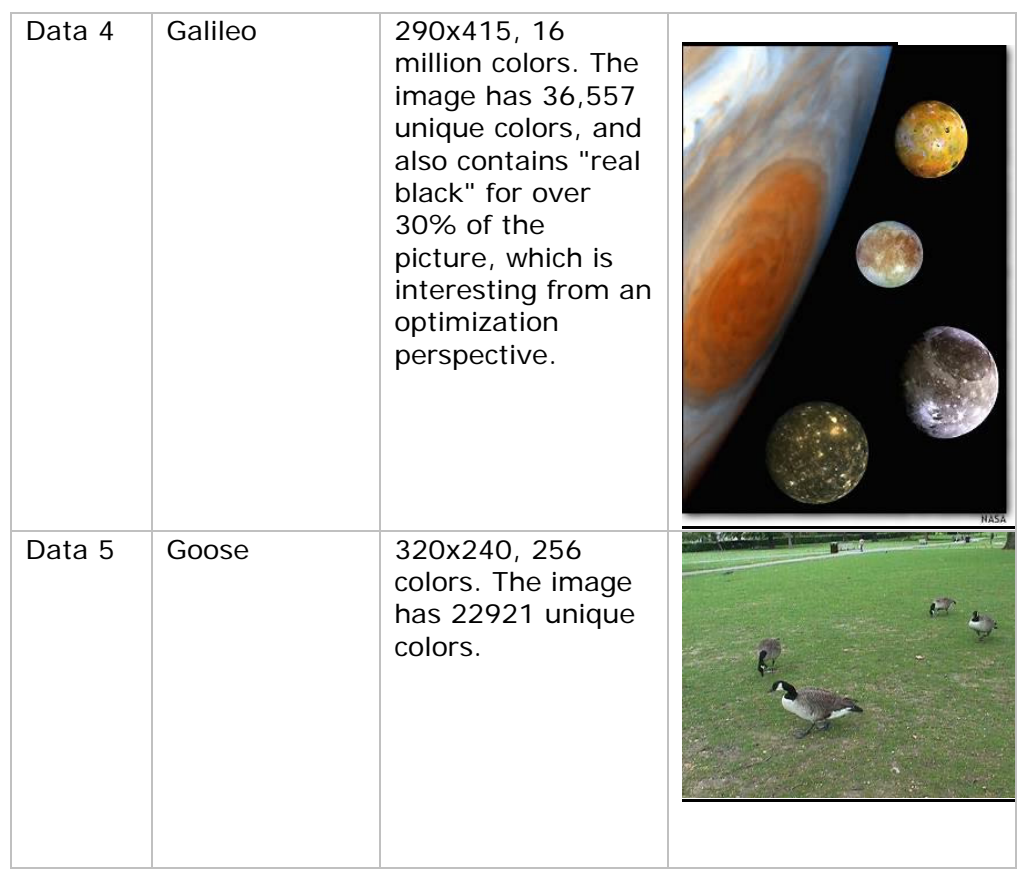

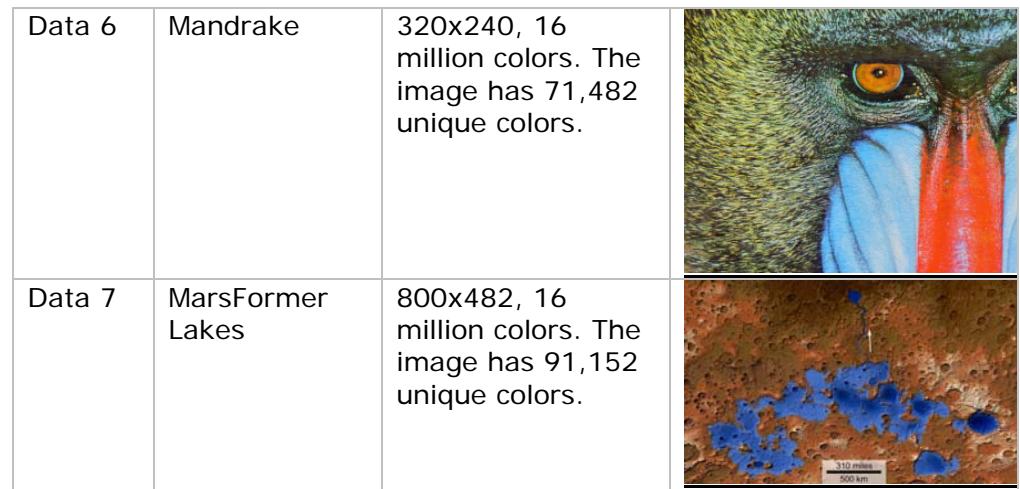

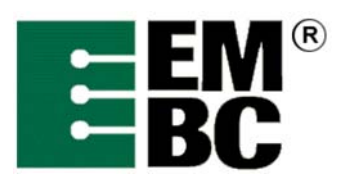

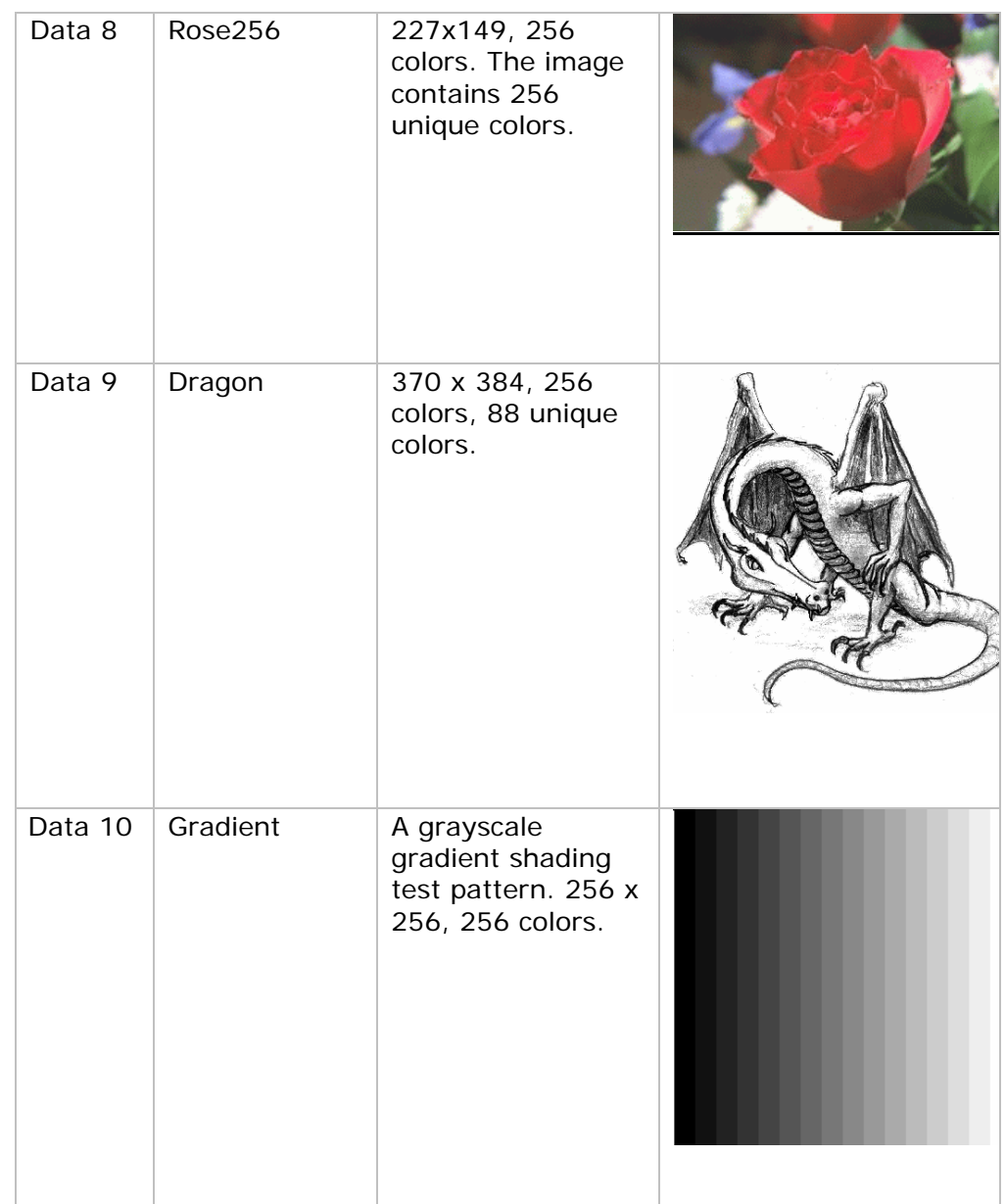

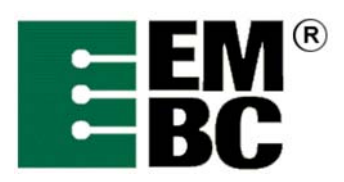

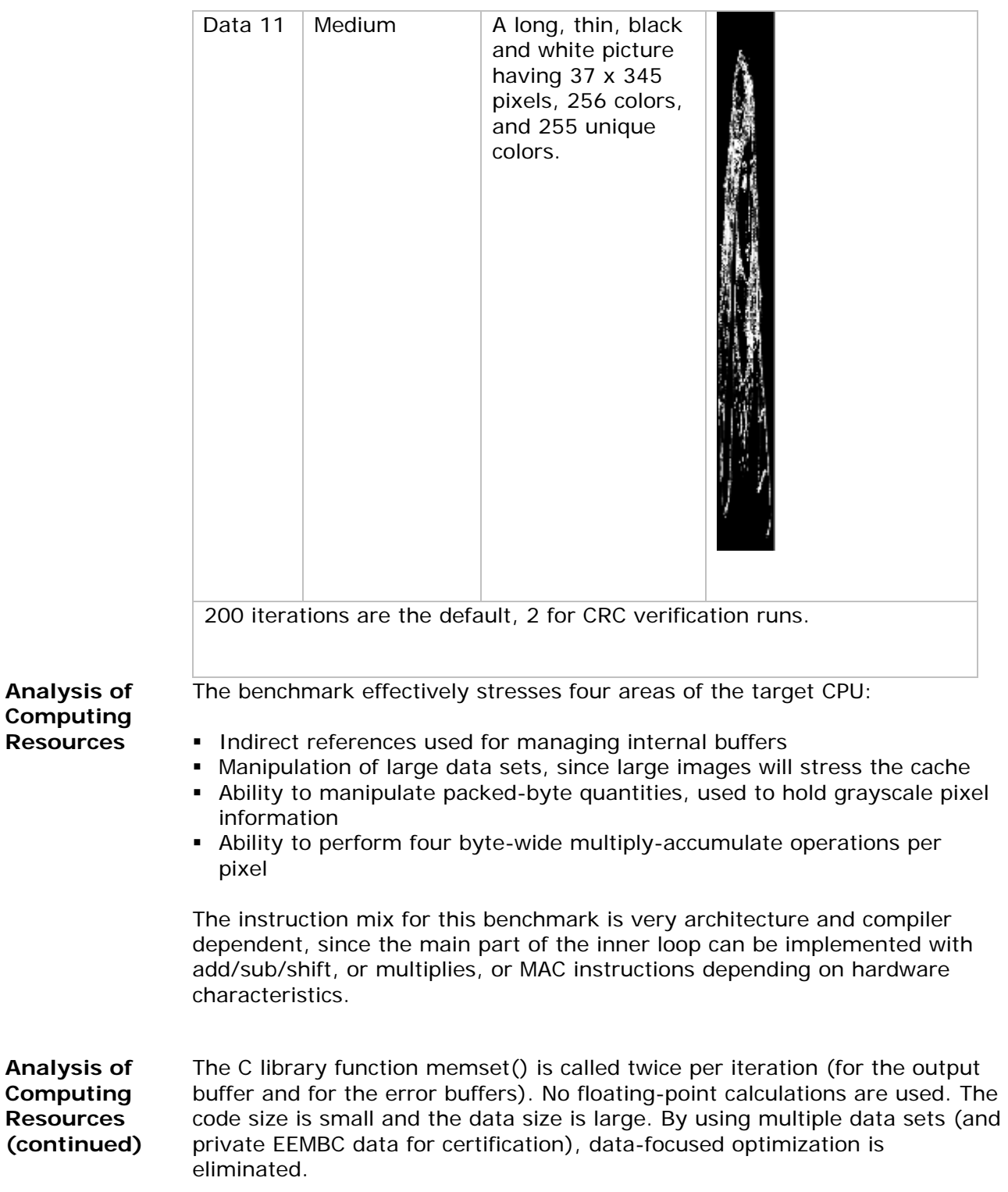

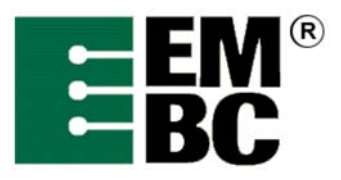

#### **Optimizations Out of the Box / Standard C Allowed Full Fury / Optimized**

- The C code must not be changed for Out-of-the-Box unless it must be modified to get it to compile. All changes must be documented, authorized by the certification authority, and must not have a performance impact.
- For Out-of-the-Box, additional hardware can be used if it does not require code changes.
- All optimized libraries must be part of the standard compiler package, and/or available to all customers.
- Test harness changes may be made for portability reasons if they do not impact performance.
- For Optimized, the basic algorithm may not be changed, but the code may be rewritten in assembler. Rewriting the code to take advantage of parallelism is allowed so long as the correct answers are achieved using any arbitrary keys (not just those supplied in the benchmark code).
- For Optimized, optimized libraries can be used if they are publicly available.
- **For Optimized, in lining is allowed.**
- Additional data files may be used during certification to ensure the correctness of the optimized benchmark. You should *not* assume data patterns during optimization.
- **Profile directed optimization is allowed using train data set 1,** DavidAndDogs.pgm.